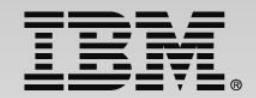

The DevOps approach: Develop and test multiplatform development with Integrated Solution for System z

Speaker Name and Title

**Track 3 - IBM zEnterprise Technology Summit**

**1**

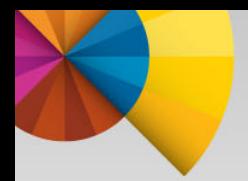

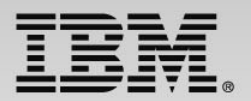

### **Develop and test -multiplatform development with Integrated Solution for System z**

### Session #2

This scenario-driven session uses a COBOL/CICS program that is invoked by a smartphone application.

A bug is identified on the code that requires updates to z/OS as well as in the smartphone interface.

We will demonstrate how the IBM DevOps solution helps the typical developer throughout the overall application lifecycle from requirements to delivery, improving project management, productivity, testing and deployment.

The demonstration will start from the requirements and analysis phase through the final deployment using a z/OS system running on a local laptop.

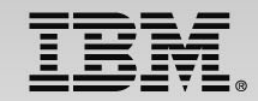

# **Infrastructure for supporting software delivery**

*IDE's, 3270, ISPF, Editors, Compilers, HLASM, Link‐editors*

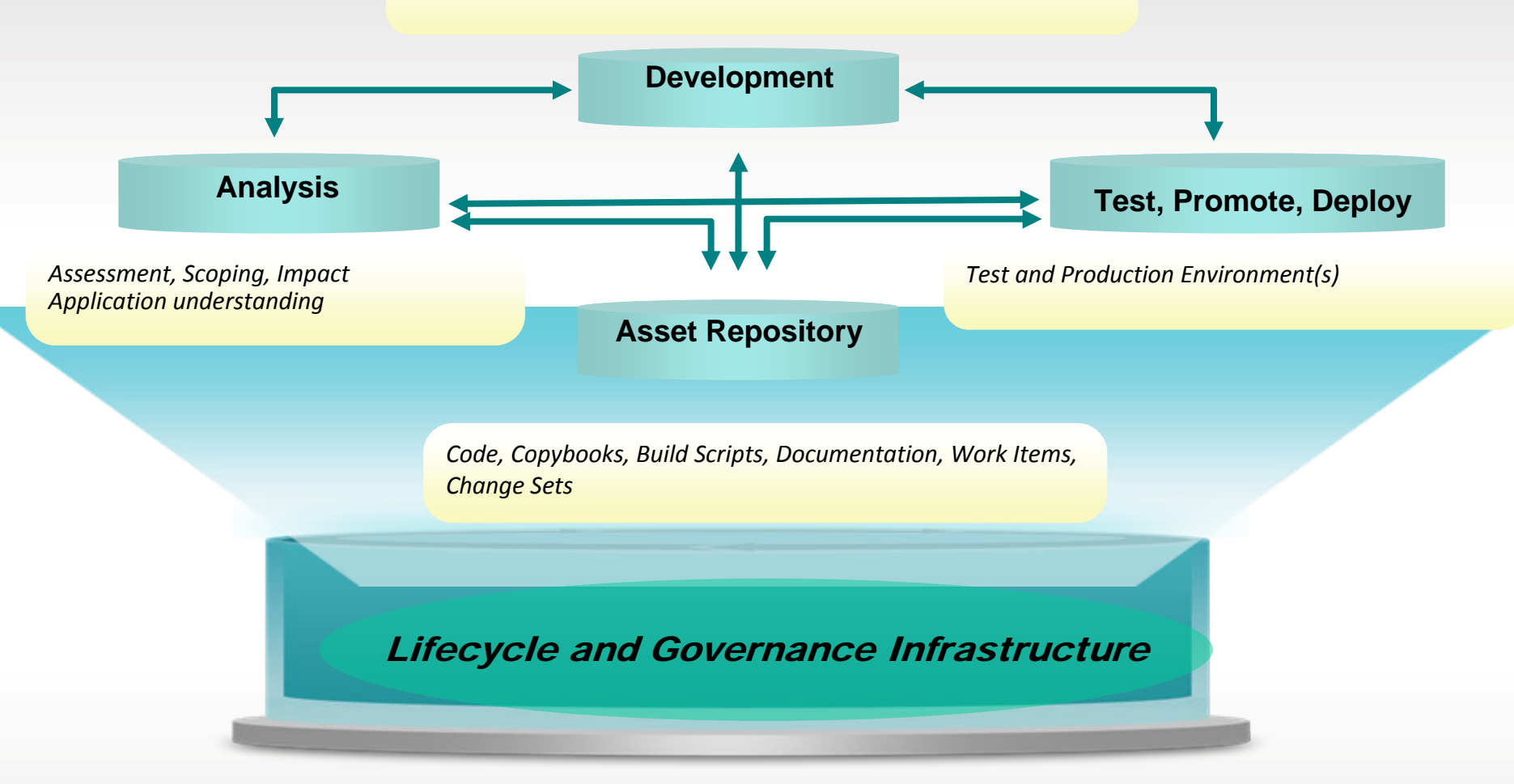

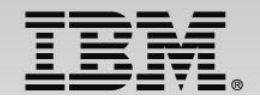

## **IBM Rational Integrated Solution For System z Development**

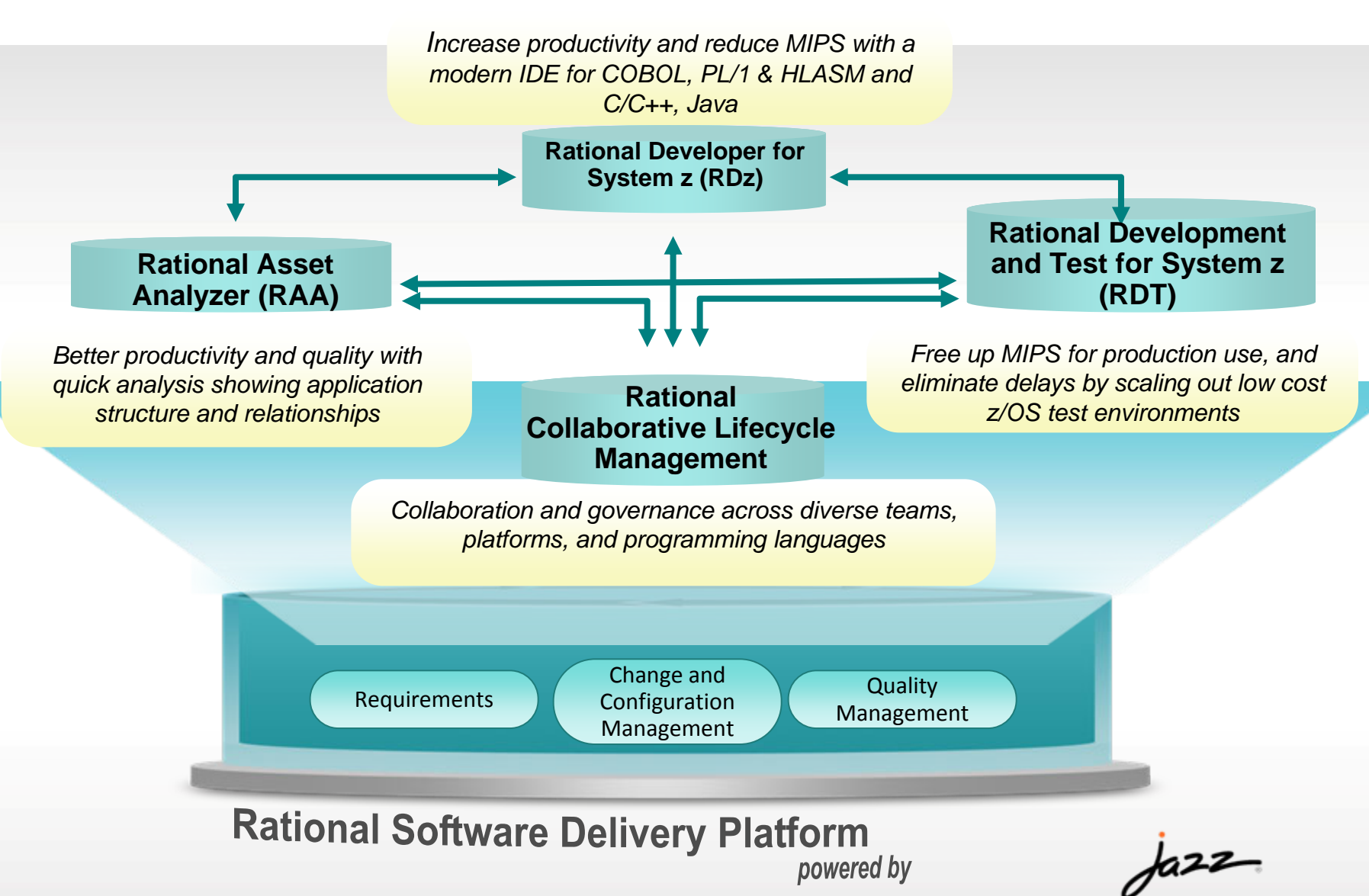

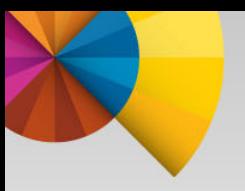

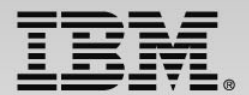

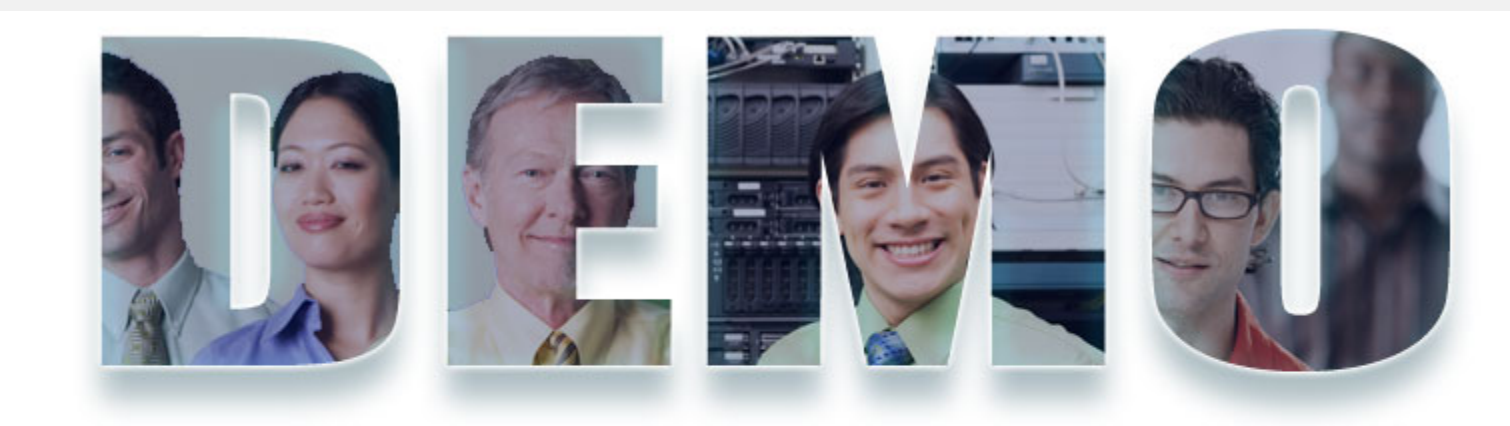

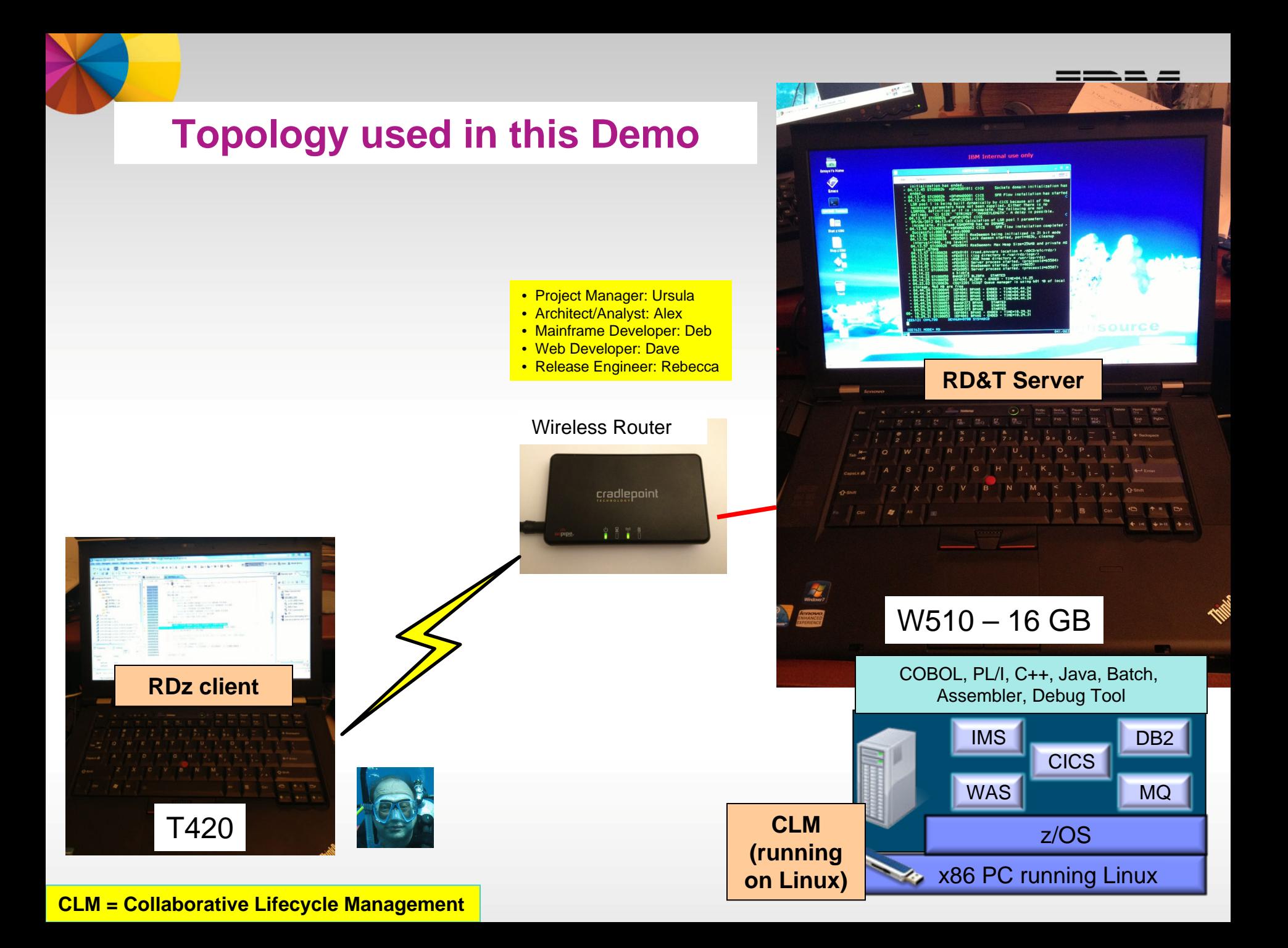

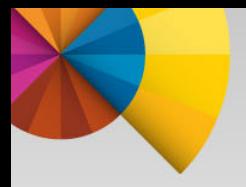

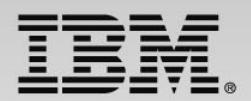

## **Overview of the Scenario**

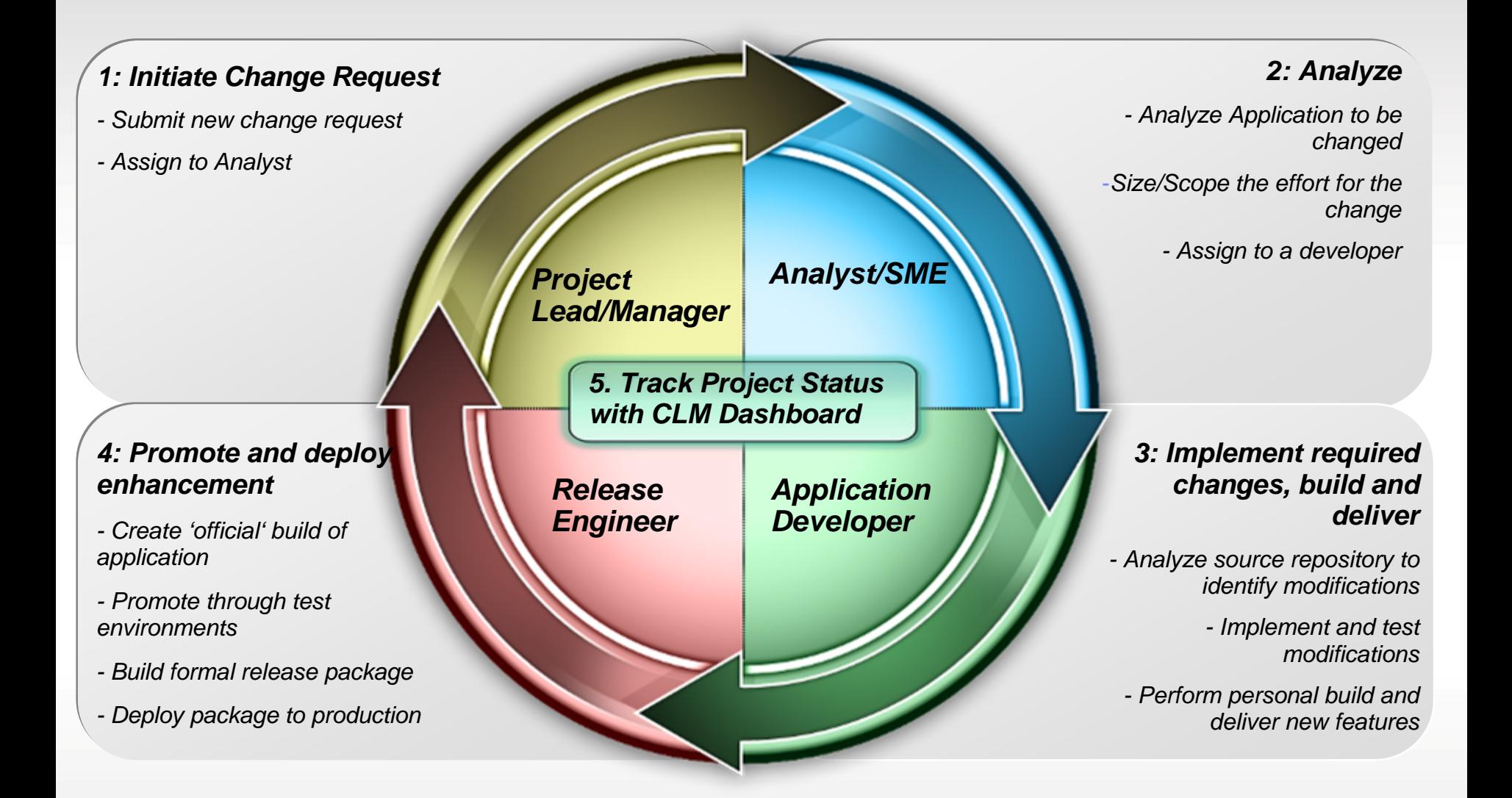

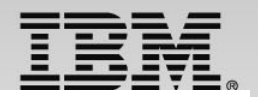

### Part 1: Initiate Change Request – **Ursula** the Project Manager

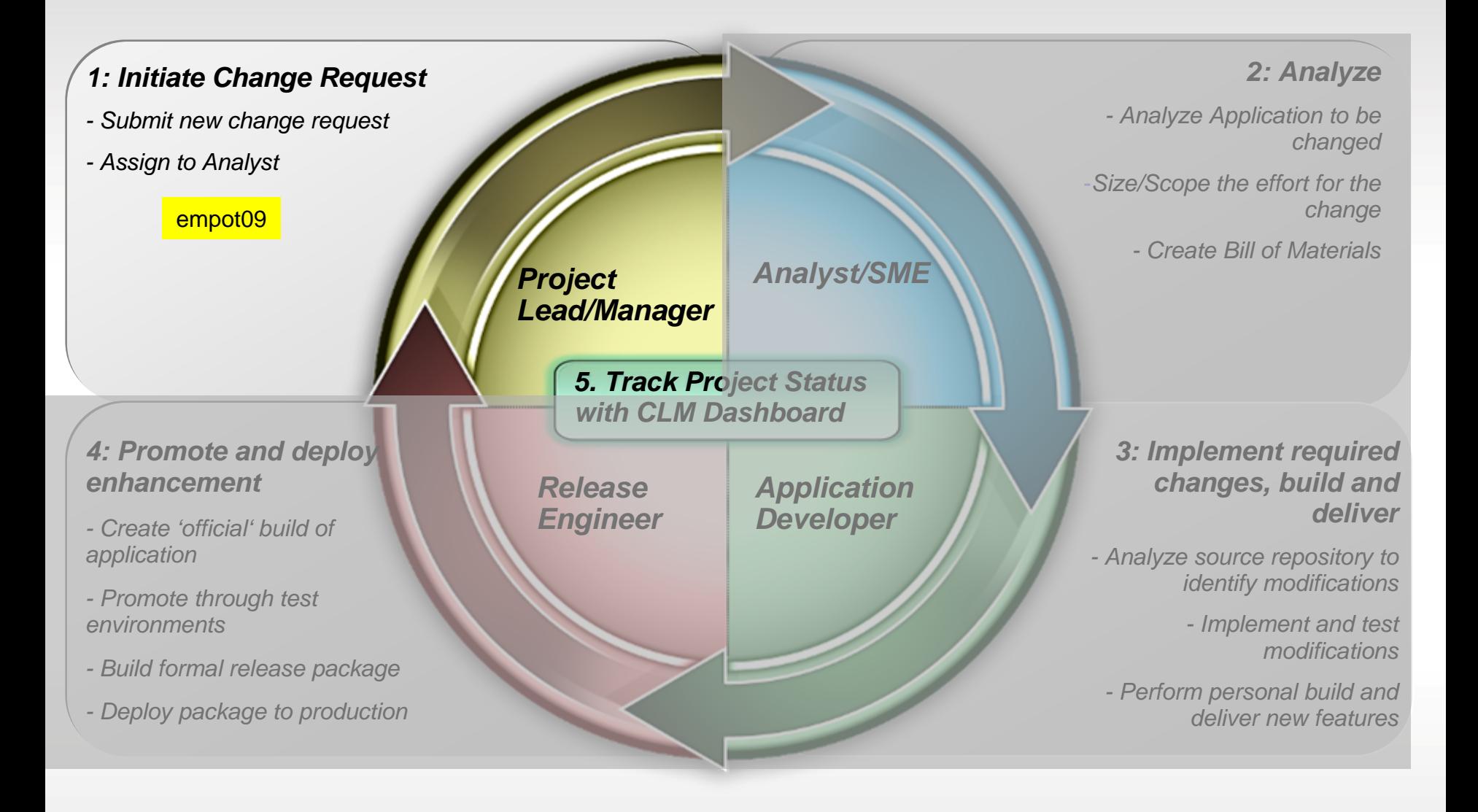

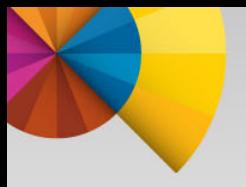

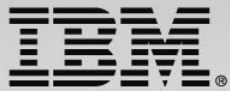

#### Scenario : Application change is required JKE MORTGAGE CALCULATOR  $-12/15/2012$ Amount of Loan: 180000  $\frac{30}{8.2}$ Length of Loan in Years: Interest Rate: Press F3 to quit or Enter to calculate loan Press PF9 to see companies that can match or beat this rate Monthly Payment: 1,345.96 Better Mortgage Rates Phone Number Interest Rate Monthlu Paument Company KNEE CRACK LOAN INDUSTRY (888)123-4444 6.9 1,191.51  $7.2$ RIP YAAOFF INC  $(800)$  968-6933 1,227.92 <mark>il</mark> Carrier \$180,000.00 an amount: terest rate 8.20000000 z/OS 30 Calculate Get Companies COBOL/CICS\$1,345.96 Companies that can match or beat this  $\sqrt{x}$ rate Name Phone KNEE CRACK LOAN INDUSTRY  $(888)$ **RIP YAAOFF INC**  $(800)$ **VSAM** $\begin{array}{cc} \mathbf{p} & \mathbf{p} \\ \mathbf{p} & \mathbf{p} \end{array}$ •Existing COBOL/CICS/BMS application

**9**

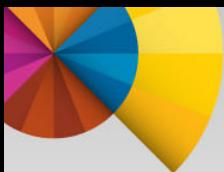

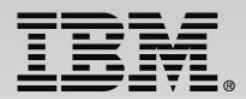

# *Application Bug*

*The Only valid length of loan must be 10, 20 30 or 40 years.* 

*Currently the length could be between 00 and 40 years..* 

*A message should reflect this new enhancement*

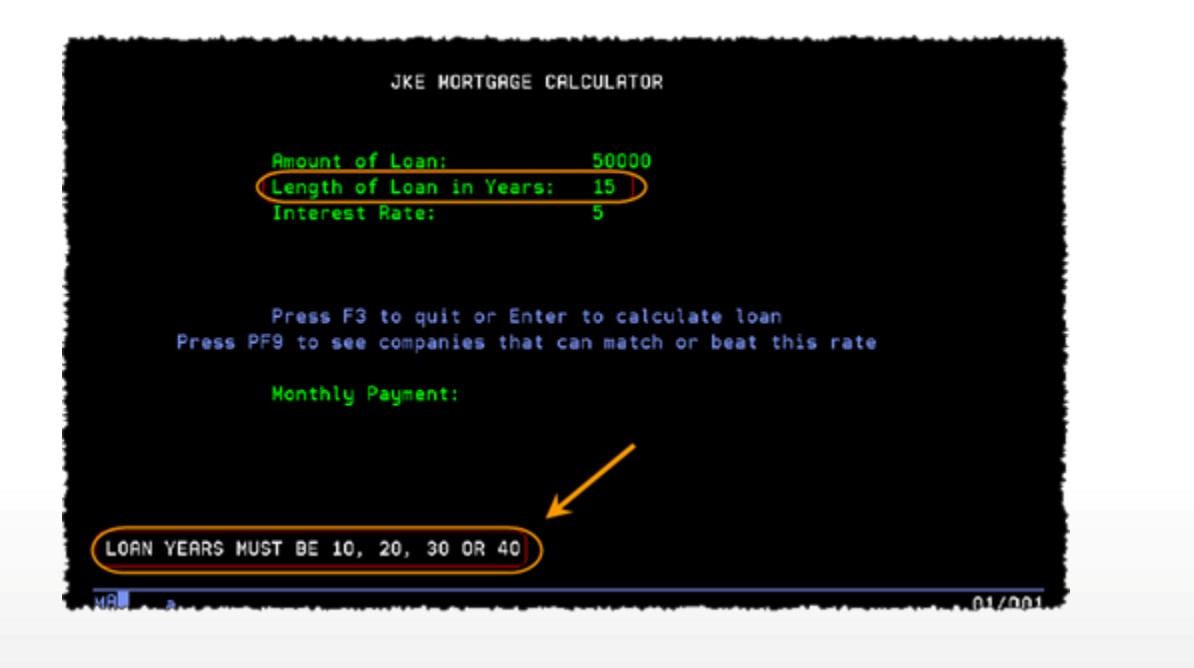

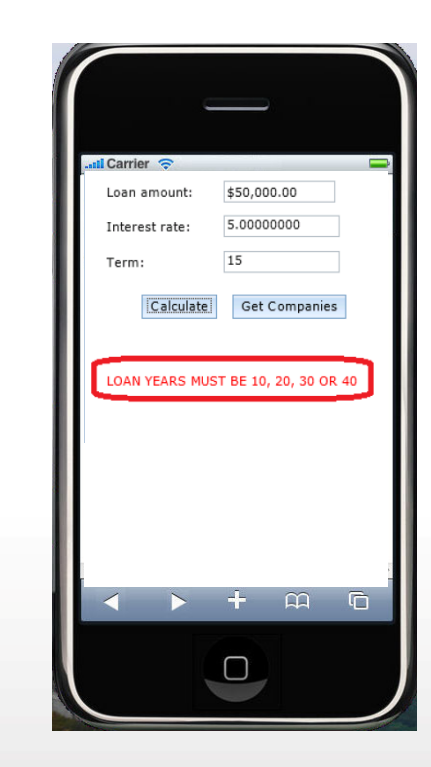

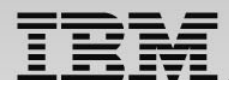

### Rational Team Concert: **Workbench for Collaborative Lifecycle Management (CLM)**

A robust, extensible solution for analysts, developers and quality professionals

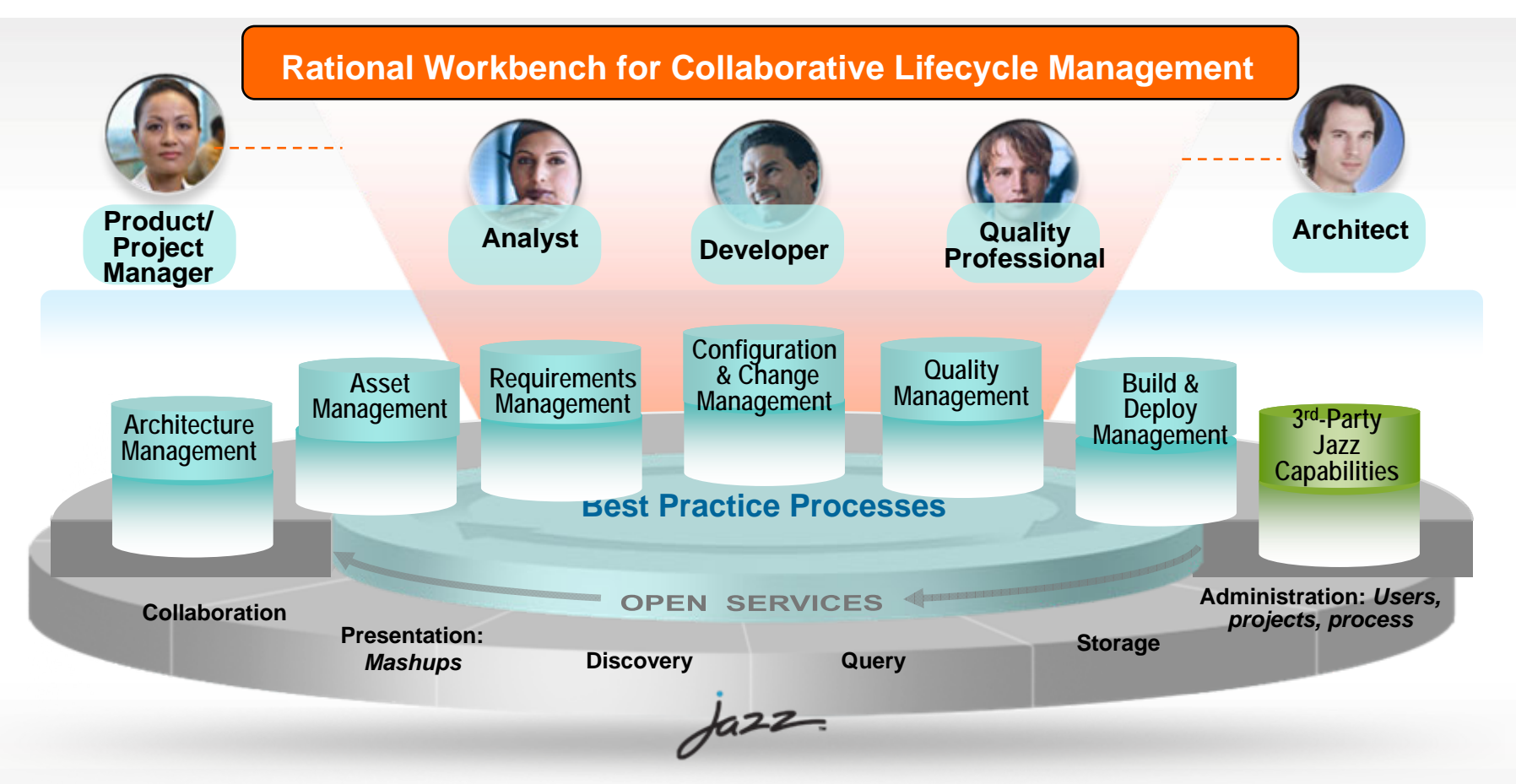

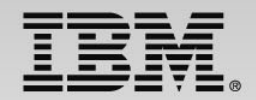

## Part 2: Analysis – **Alex** the Architect/Analyst

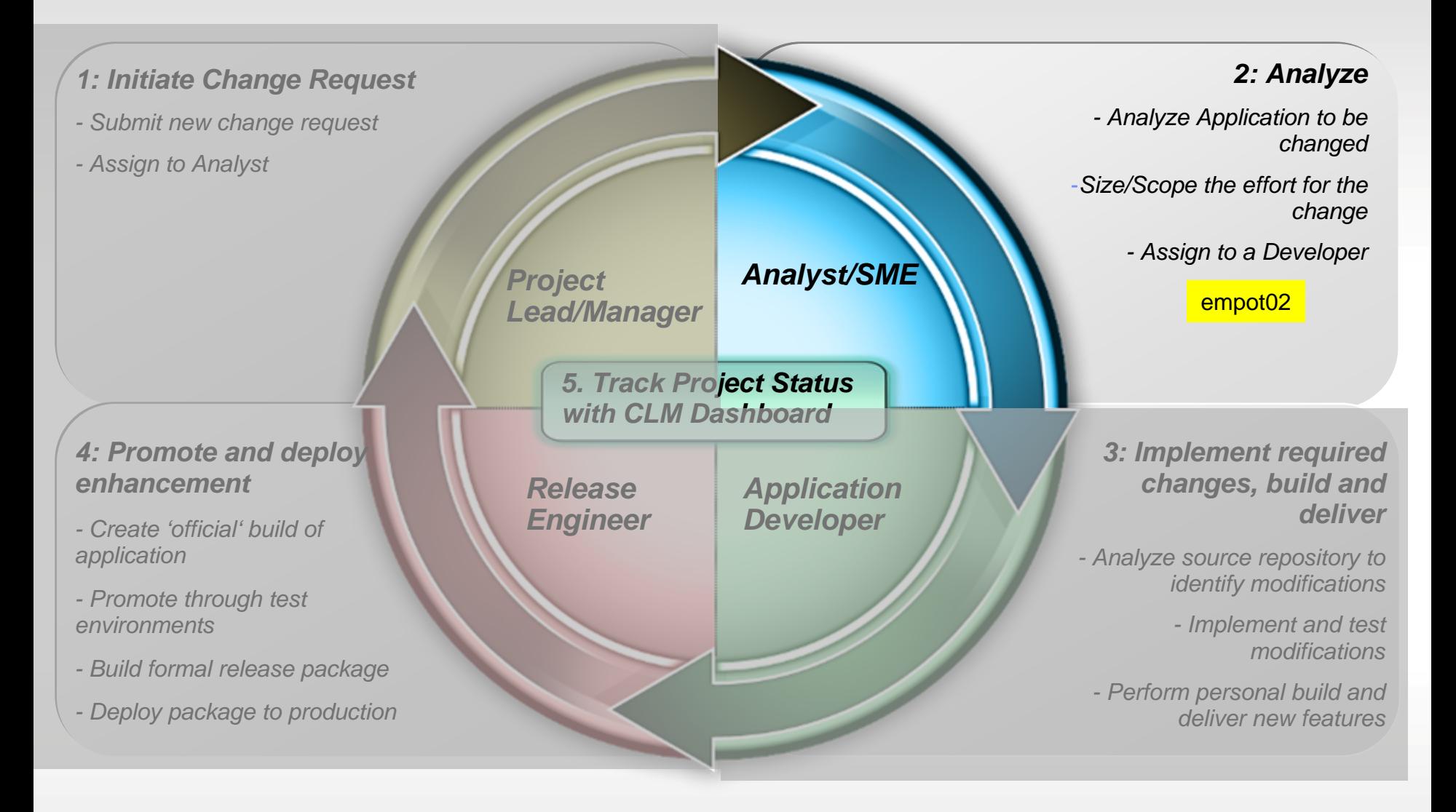

- 1. Alex has received the change requirements (work item) and uses CLM (RTC) to start the collaboration with others on the team.
- 2. Alex uses Rational Asset Analyzer (RAA) to understand application framework. Also analyzes the Scope and Risk of Project Change Request.
- 3. Using Rational Team Concert (RTC) updates the work item for development team to proceed with the transformations.

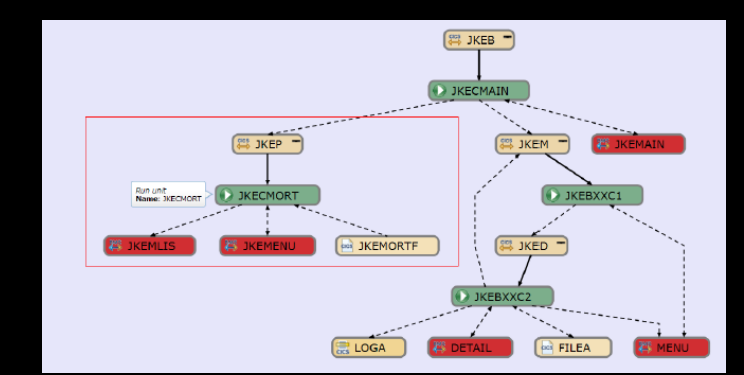

- 1. Alex has received the change requirements (work item) and uses CLM (RTC) to start the collaboration with others on the team.
- 2. Alex uses Rational Asset Analyzer (RAA) to understand application framework. Also analyzes the Scope and Risk of Project Change Request.
- 3. Using Rational Team Concert (RTC) updates the work item for development team to proceed with the transformations.

- 1. Alex has received the change requirements (work item) and uses CLM (RTC) to start the collaboration with others on the team.
- 2. Alex uses Rational Asset Analyzer (RAA) to understand application framework. Also analyzes the Scope and Risk of Project Change Request.
- 3. Using Rational Team Concert (RTC) updates the work item for development team to proceed with the transformations.

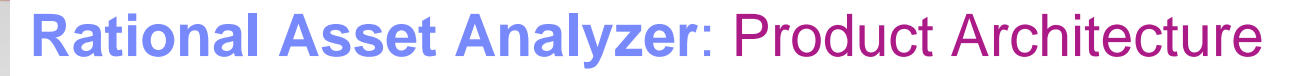

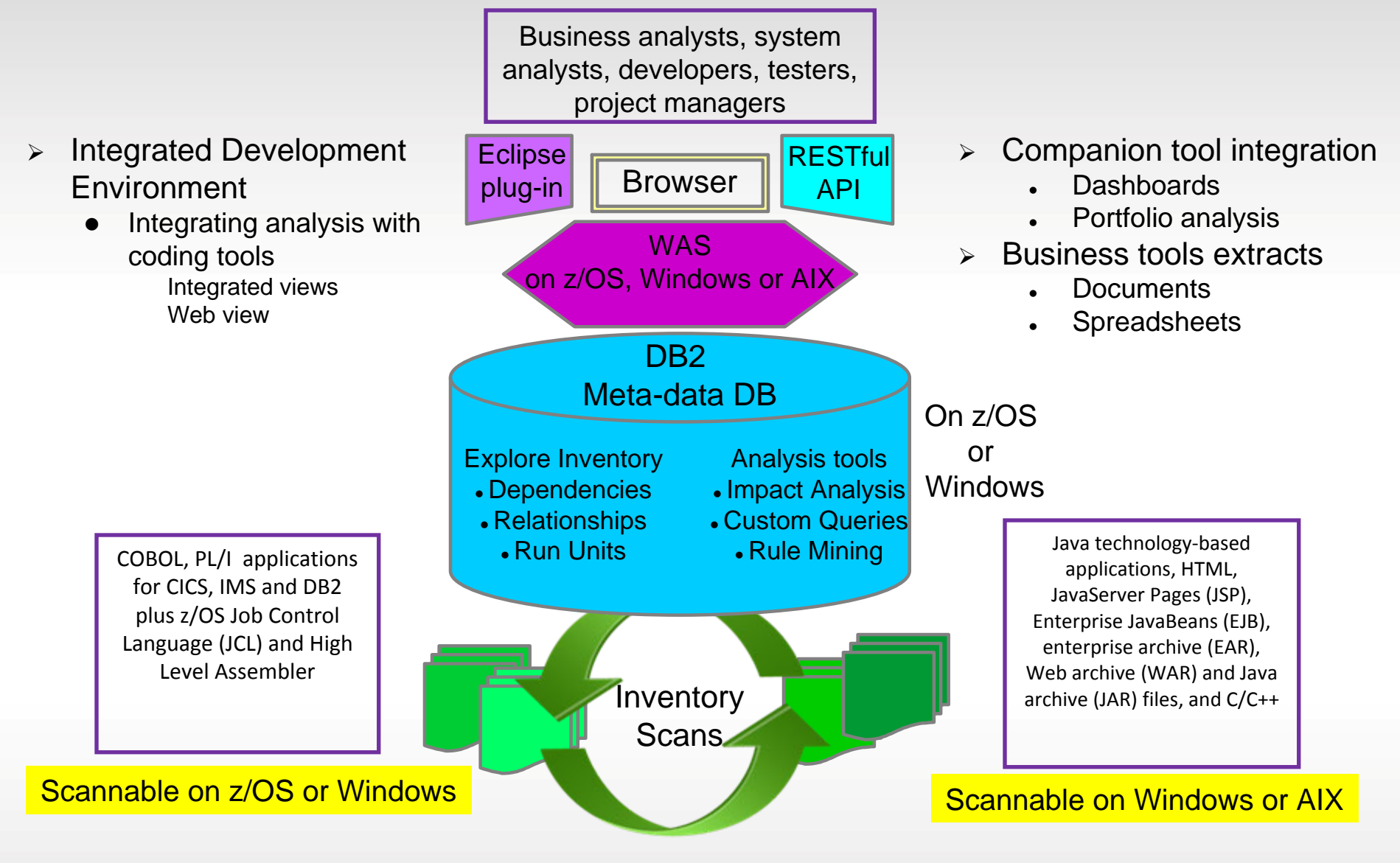

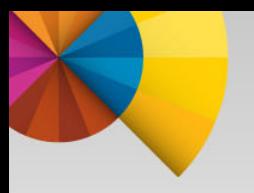

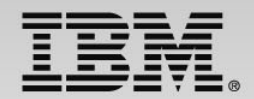

## Application architecture

## BMS maps, CICS transactions, COBOL programs, Datasets

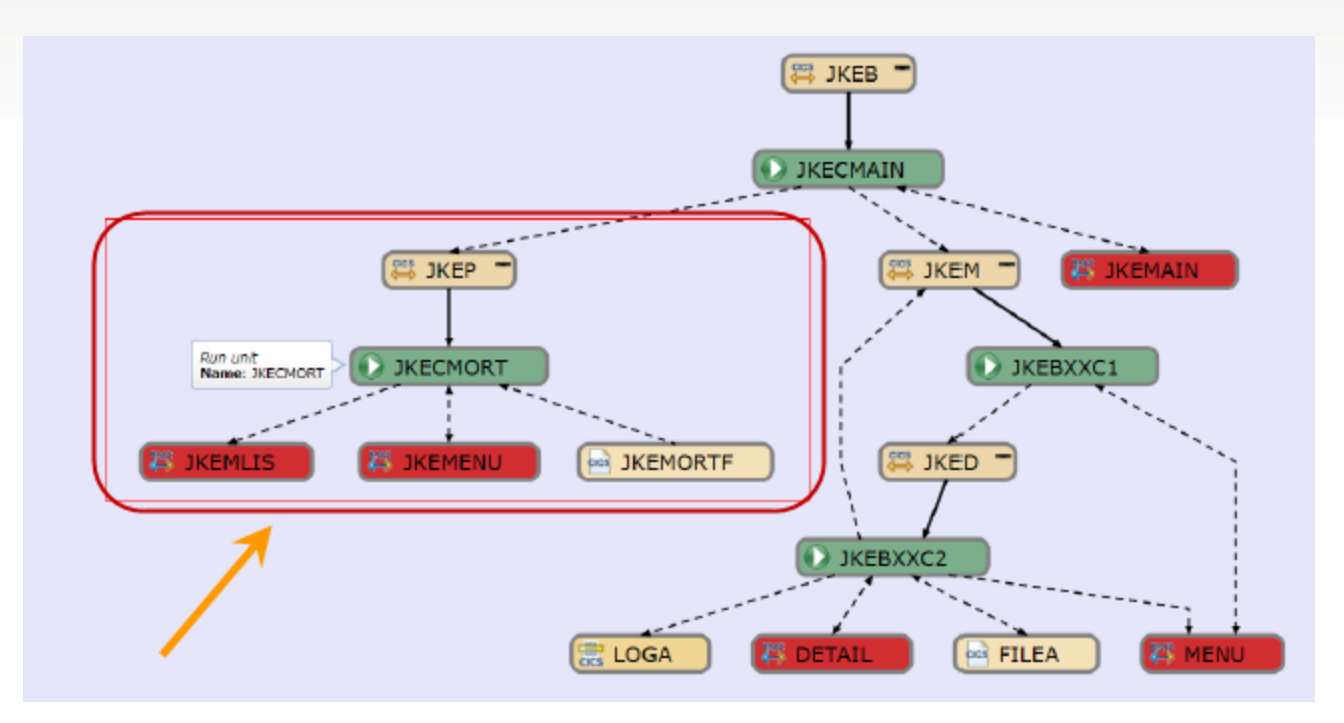

•\* Diagram created using Rational asset Analyzer (RAA)

- 1. Alex has received the change requirements (work item) and uses CLM (RTC) to start the collaboration with others on the team.
- 2. Alex uses Rational Asset Analyzer (RAA) to understand application framework. Also analyzes the Scope and Risk of Project Change Request.
- 3. Using Rational Team Concert (RTC) updates the work item for development team to proceed with the transformations.

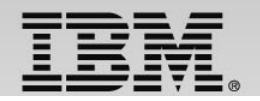

## Part 3: Implementation – **Deb** and **Dave** the developers

 $z/OS =$  empot $05$  web = empot $04$ 

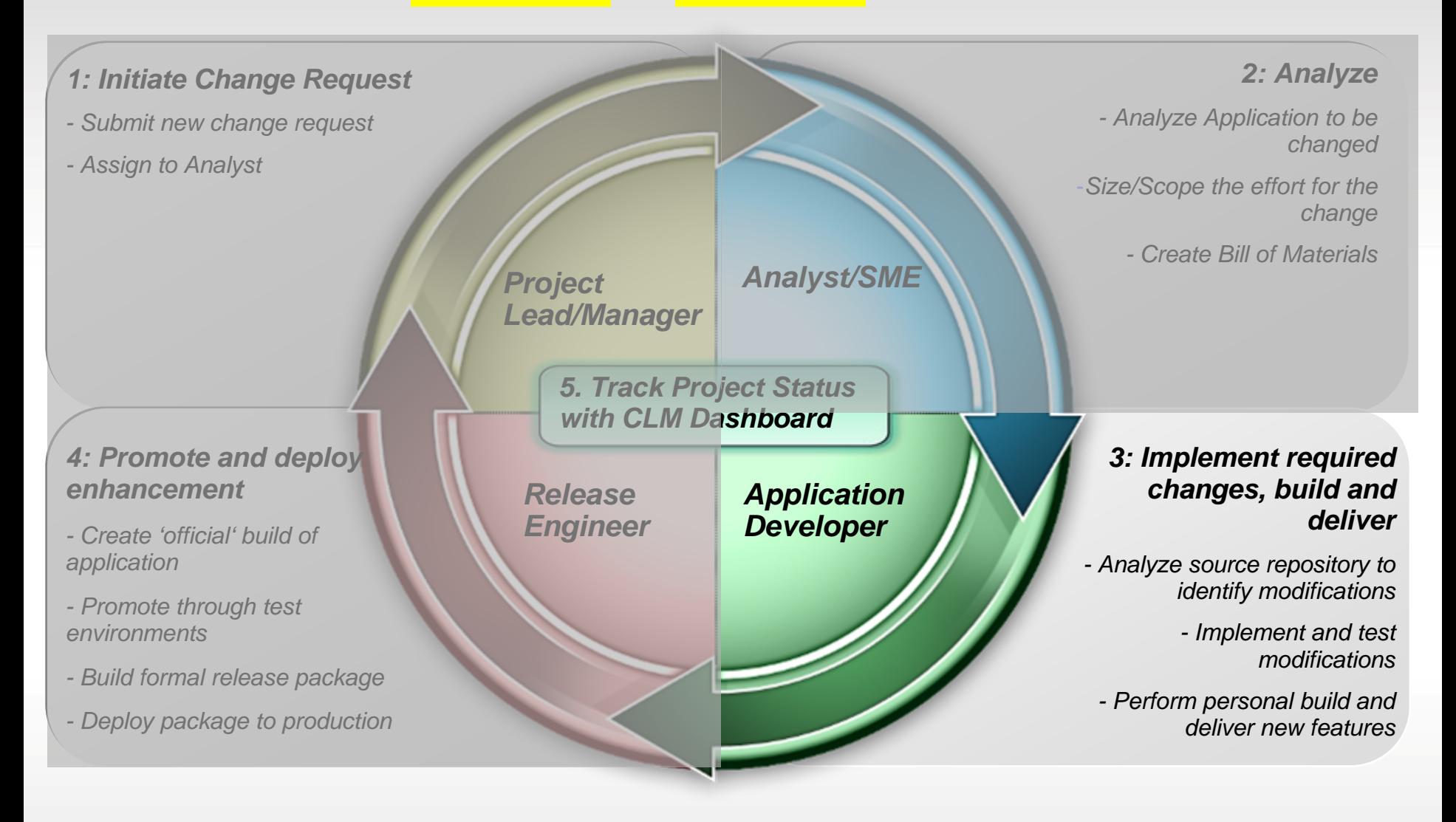

- 1. Uses Rational Team Concert (RTC) integrated with Rational Developer for System z (RDz) to verify the requirement (work item) and load the code to the RDz Workspace.
- 2. Uses Rational Asset Analyzer integration with RDz (RAAi) to better understand the program to be modified
- 3. Uses RDz to make the changes.
- 4. Uses RTC to do a personal build to z/OS
- 5. Developer uses CICS Explorer component of RDz to debug the COBOL/CICS program using the z/OS Debug Tool (running on z/OS – RD&T)
- 6. Deb deliver the changes and assign work item to Dave

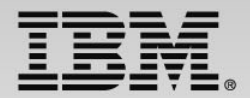

### **RDz provides a complete set of System z Development and Test capabilities**

Integration with **Rational Team Concert** for Lifecycle and Source Management

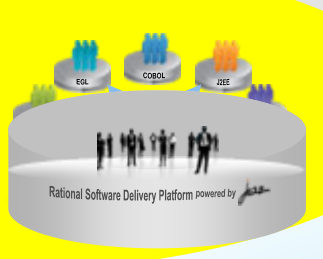

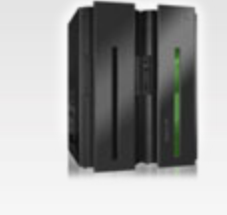

Access to typical System z sub-system functionality in z/OS, CICS, IMS, DB2, WAS

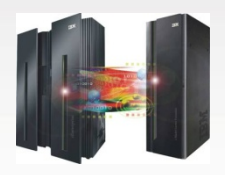

Integration with **Asset Analyzer for Application** Understanding and Impact

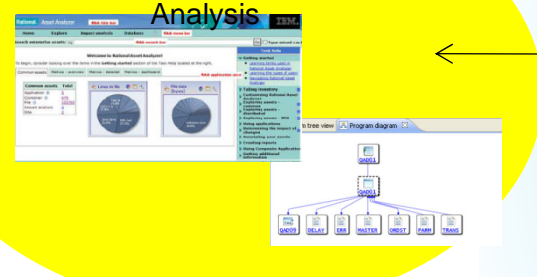

Integration with Fault Analyzer<br>for Dump Analysis

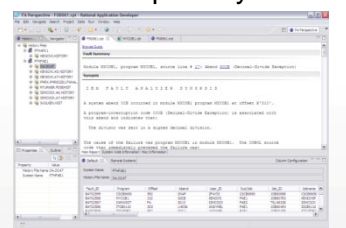

Rational Developer for System z

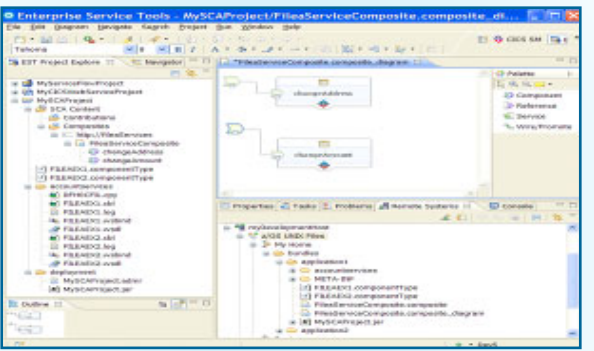

A modern IDE for productive development of cross-platform applications written in COBOL, PL/I, ASM, Java, Worklight or C/C++ in for Dump Analysis **Exercic Concernsity Concernsition** System z CICS, IMS, DB2, Batch applications and the gration with File Manager

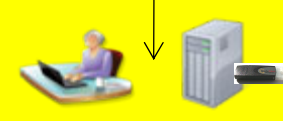

Integration with **RD&T** for flexible access to System z **environment** 

#### Integration with **Debug Tool**  for Development and Test

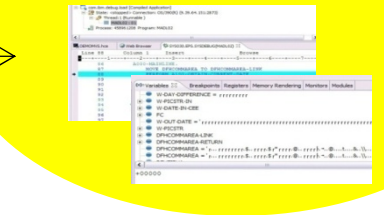

for file and test data handling

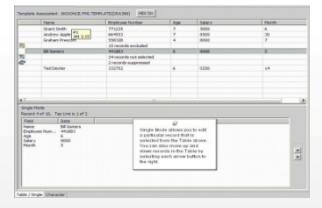

- 1. Uses Rational Team Concert (RTC) integrated with Rational Developer for System z (RDz) to verify the requirement (work item) and load the code to the RDz Workspace.
- 2. Uses Rational Asset Analyzer integration with RDz (RAAi) to better understand the program to be modified
- 3. Uses RDz to make the changes.
- 4. Uses RTC to do a personal build to z/OS
- 5. Developer uses CICS Explorer component of RDz to debug the COBOL/CICS program using the z/OS Debug Tool (running on z/OS – RD&T)
- 6. Deb deliver the changes and assign work item to Dave

- 1. Uses Rational Team Concert (RTC) integrated with Rational Developer for System z (RDz) to verify the requirement (work item) and load the code to the RDz Workspace.
- 2. Uses Rational Asset Analyzer integration with RDz (RAAi) to perform impact analysis and better understand the program to be modified
- 3. Uses RDz to make the changes.
- 4. Uses RTC to do a personal build to z/OS
- 5. Developer uses CICS Explorer component of RDz to debug the COBOL/CICS program using the z/OS Debug Tool (running on z/OS – RD&T)
- 6. Deb deliver the changes and assign work item to Dave

- 1. Uses Rational Team Concert (RTC) integrated with Rational Developer for System z (RDz) to verify the requirement (work item) and load the code to the RDz Workspace.
- 2. Uses Rational Asset Analyzer integration with RDz (RAAi) to better understand the program to be modified
- 3. Uses RDz to make the changes.
- 4. Uses RTC to do a personal build to z/OS
- 5. Developer uses CICS Explorer component of RDz to debug the COBOL/CICS program using the z/OS Debug Tool (running on z/OS – RD&T)
- 6. Deb deliver the changes and assign work item to Dave

- 1. Uses Rational Team Concert (RTC) integrated with Rational Developer for System z (RDz) to verify the requirement (work item) and load the code to the RDz Workspace.
- 2. Uses Rational Asset Analyzer integration with RDz (RAAi) to better understand the program to be modified
- 3. Uses RDz to make the changes.
- 4. Uses RTC to do a personal build to z/OS
- 5. Developer uses CICS Explorer component of RDz to debug the COBOL/CICS program using the z/OS Debug Tool (running on z/OS – RD&T)
- 6. Deb deliver the changes and assign work item to Dave

- 1. Uses Rational Team Concert (RTC) integrated with Rational Developer for System z (RDz) to verify the requirement (work item) and load the code to the RDz Workspace.
- 2. Uses Rational Asset Analyzer integration with RDz (RAAi) to better understand the program to be modified
- 3. Uses RDz to make the changes.
- 4. Uses RTC to do a personal build to z/OS
- 5. Deb uses CICS Explorer component of RDz to debug the COBOL/CICS program using the z/OS Debug Tool (running on z/OS – RD&T)
- 6. Deb deliver the changes and assign work item to Dave

- 1. Uses Rational Team Concert (RTC) integrated with Rational Developer for System z (RDz) to verify the requirement (work item) and load the code to the RDz Workspace.
- 2. Uses Rational Asset Analyzer integration with RDz (RAAi) to better understand the program to be modified
- 3. Uses RDz to make the changes.
- 4. Uses RTC to do a personal build to z/OS
- 5. Deb uses CICS Explorer component of RDz to debug the COBOL/CICS program using the z/OS Debug Tool (running on z/OS – RD&T)
- 6. Deb deliver the changes and assign work item to Dave

**Dave – Web Developer (empot04)**  Performs the Smartphone updates (Worklight)

- 1. Uses Rational Team Concert (RTC) integrated with Rational Developer for System z (RDz) to verify the requirement (work item) and load the code to the RDz Workspace.
- 2. Uses RDz (Worklight) to make the Smartphone changes.
- 3. Test the Smartphone interface using iPhone simulator

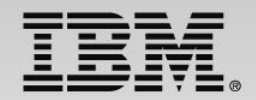

## Part 4: Promotion – **Rebecca** the Release Engineer

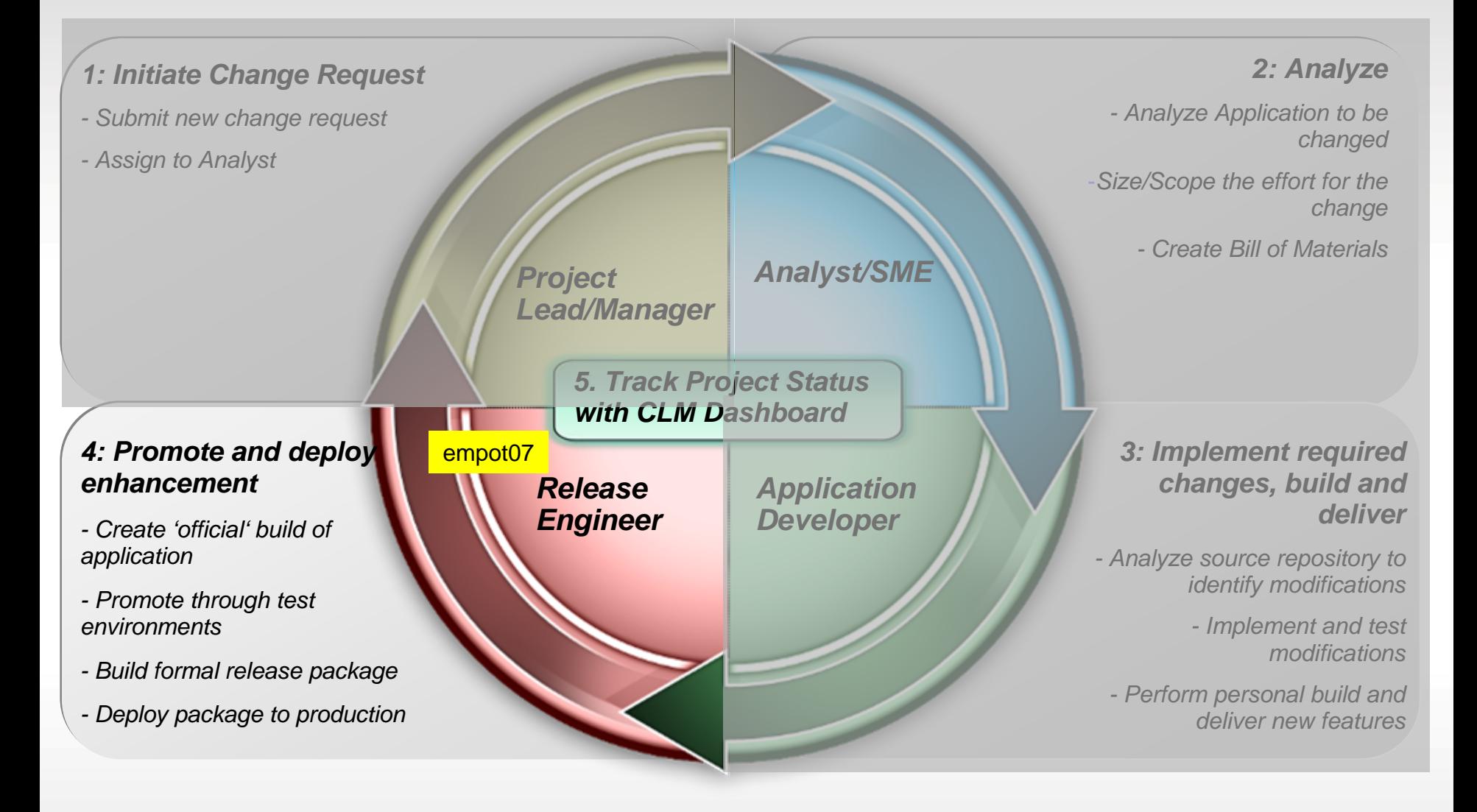

**Rebecca – Release Engineer**  Performs the promotion, package and deploy

- 1. Uses Rational Team Concert (RTC) integrated with Rational Developer for System z (RDz) to review and approve the changes.
- 2. Uses RTC to perform a Team Build.
- 3. Uses RTC to promote from development to test stage.
- 4. Uses RTC to package and deploy to z/OS.

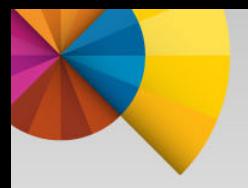

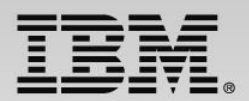

## Overview of the Scenario

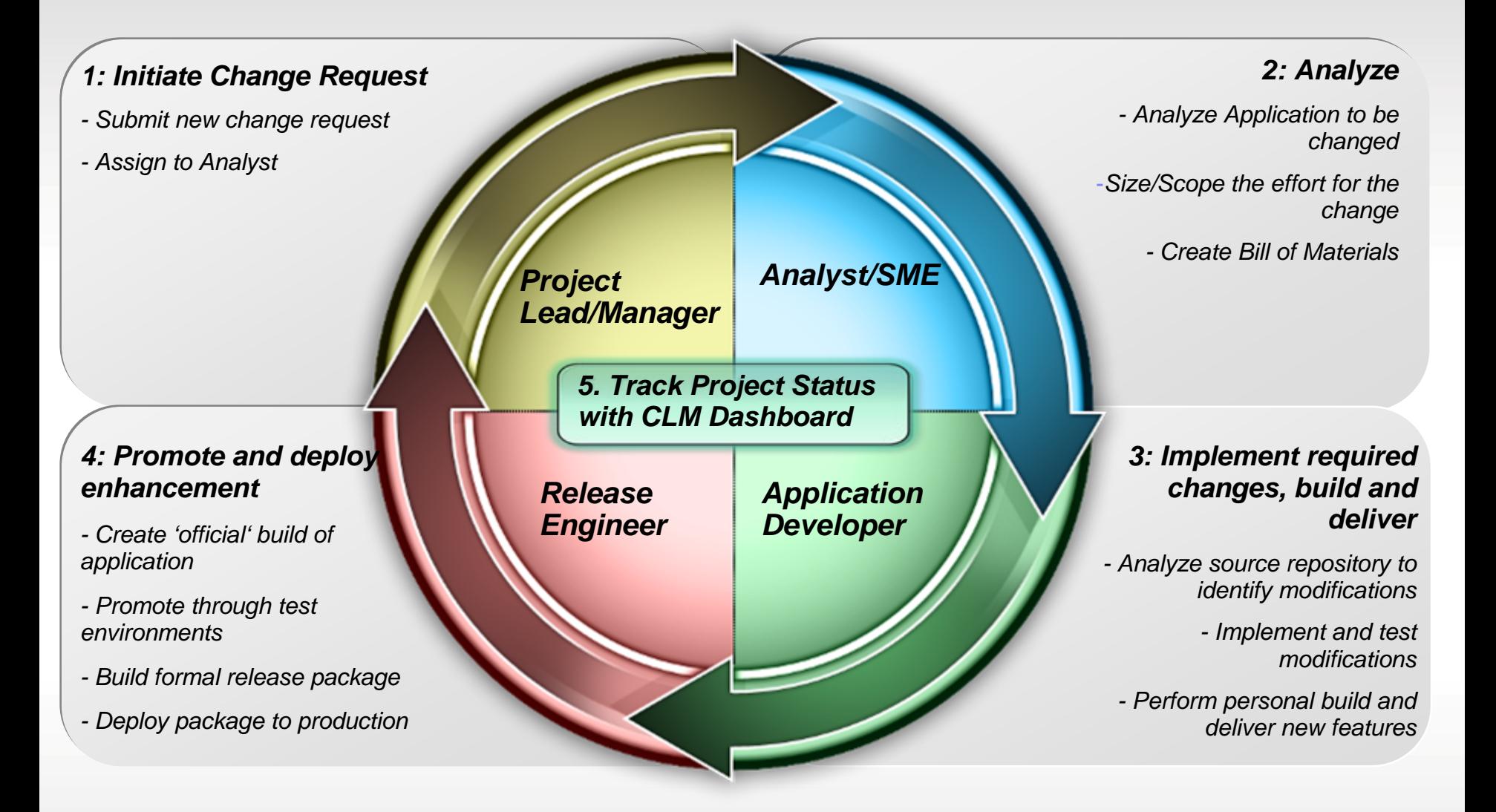

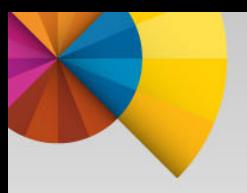

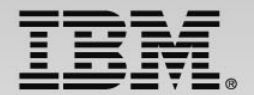

# • BACKUP

<http://www.youtube.com/watch?v=8fOx-MiSZFw>

### **High-Level Topology of the solution**

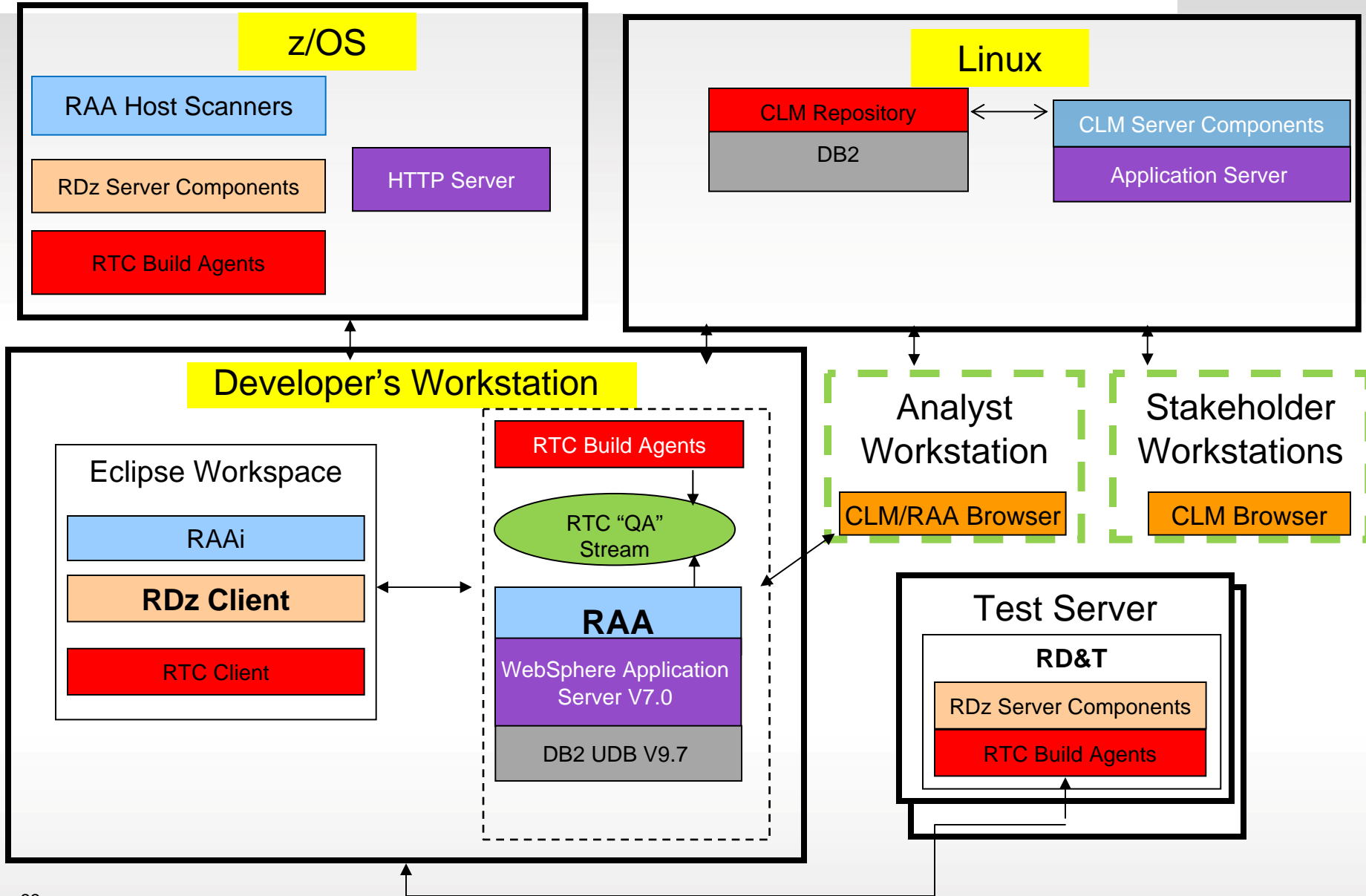

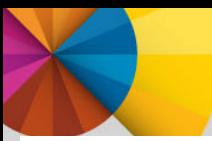

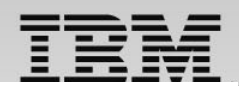

### Rational Team Concert: Workbench for Collaborative Lifecycle Management

### An open, extensible architecture

*Supporting a broad range of desktop clients, IDEs and languages*

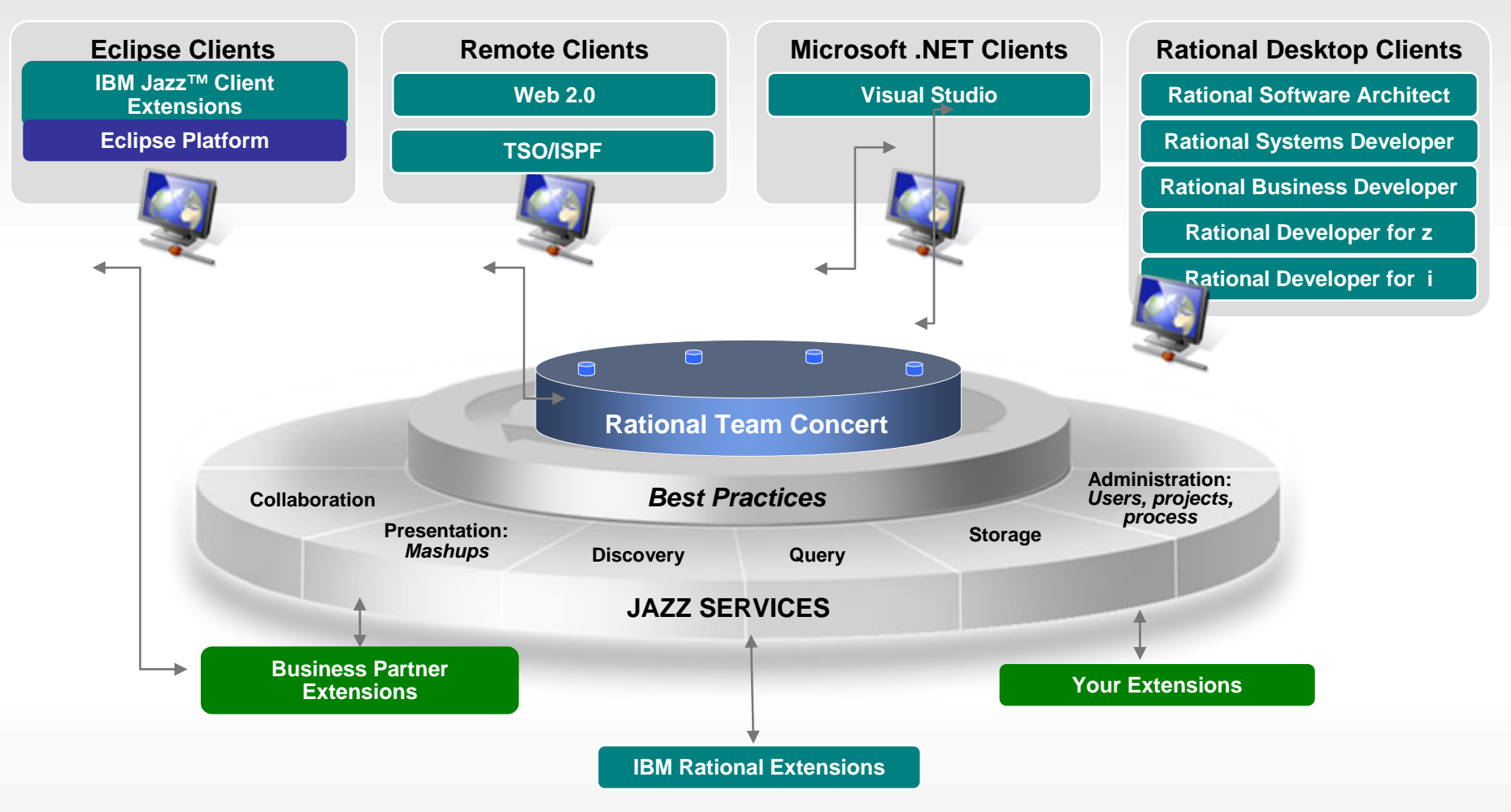

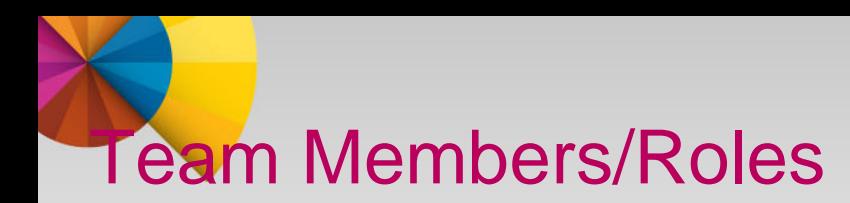

- Project Manager: Ursula (empot09)
- Architect/Analyst: Alex (empot02)
- Mainframe Developer: Deb (empot05)
- Web Developer: Dave (empot04)
- Release Engineer: Rebecca (empot07)

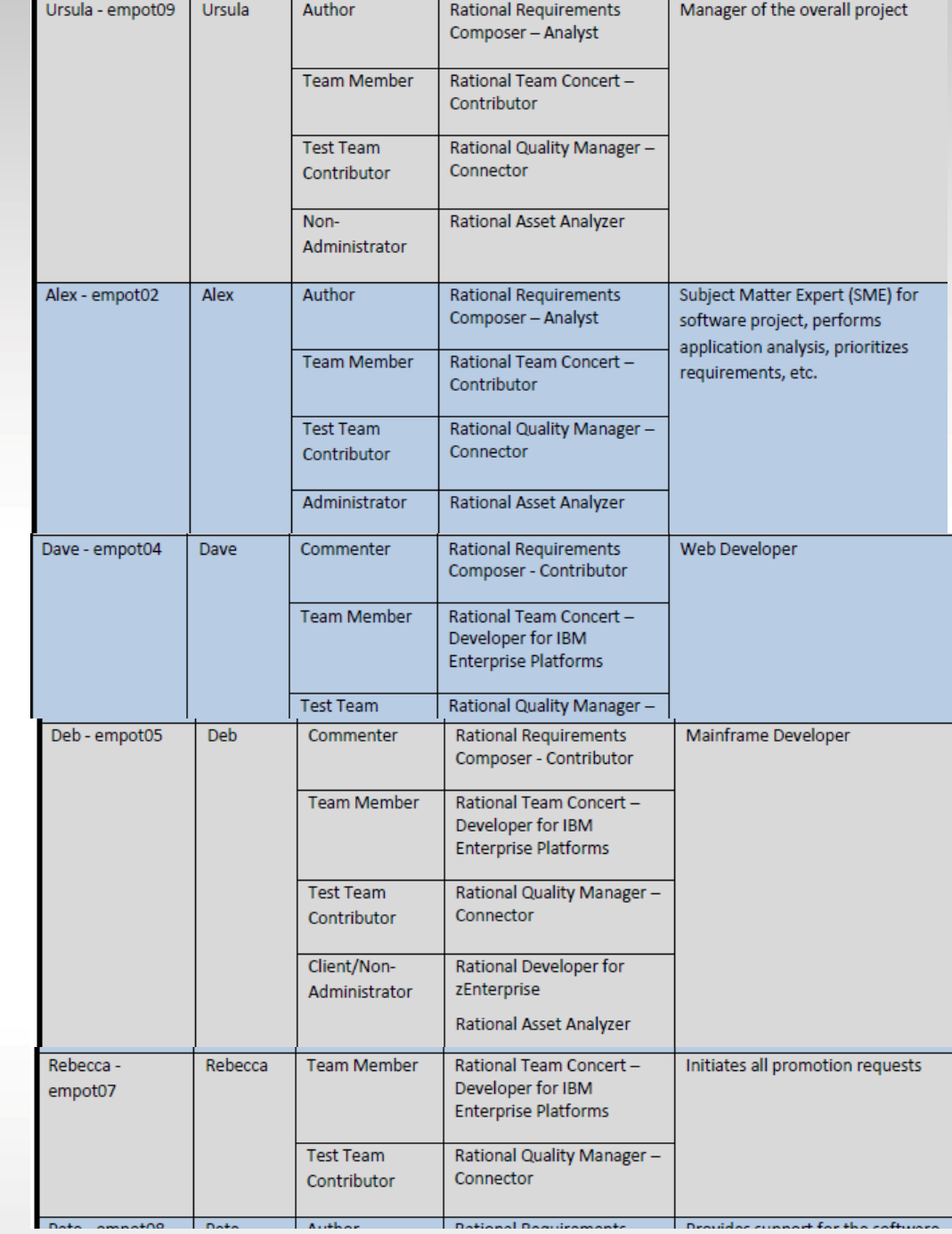